**Computing Systems Laboratory | HUAWEI | ZURICH RESEARCH CENTER**

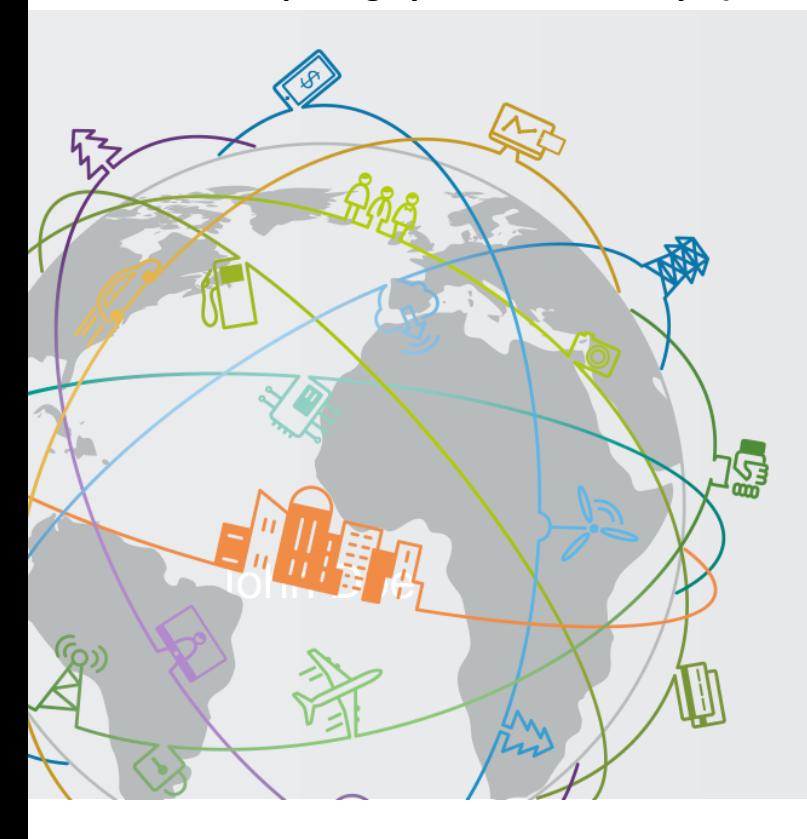

# **ART: An Actor transition systems RunTime for enabling efficient partitioning of neural network graphs**

Endri BEZATI

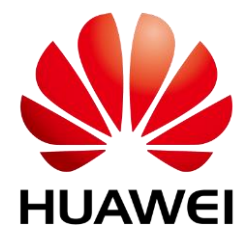

#### **Overview**

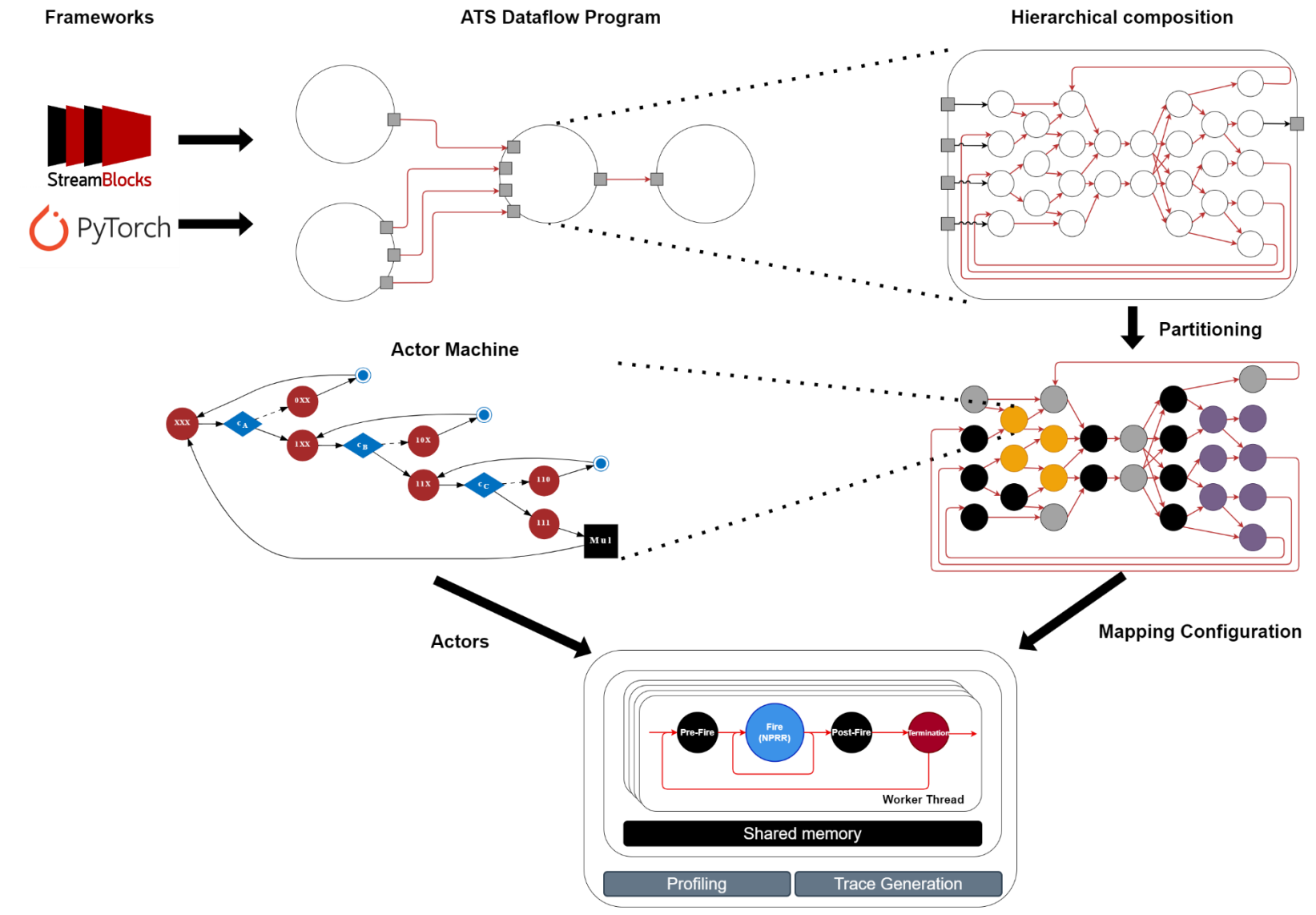

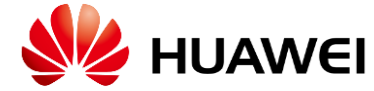

**Multicore/Acclerator Execution** 

# **Actor transition systems (ATS) an extension to dataflow with firing**

actions actions state **actors guarded atomic actions encapsulated state point-to-point, buffered token passing connections**

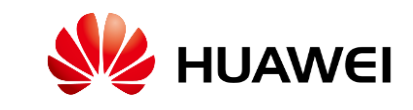

# **CAL as a notation for actors / Dataflow with Firing**

```
actor Add() A, B \implies Out:action [a], [b] ==> [a + b]end
end
```
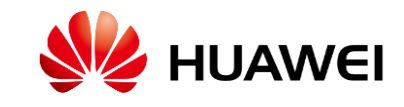

#### **Actor Transition Systems - extensions to dataflow with firing**

```
actor Add() A, B \implies Out:action [a], [b] == > [a + b]end
end
```

```
actor Sum () A == > X:
s := 0;action [a] == > [s]do
 s := s + a;end
end
```
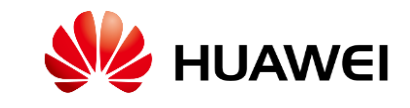

#### **Actor Transition Systems - extensions to dataflow with firing**

```
actor Add() A, B \implies Out:action [a], [b] == > [a + b]end
end
```

```
actor Sum () A == > X:
s := 0;action [a] == > [s]do
 s := s + a;end
end
```

```
actor Route () A == > X, Y:
action [a] ==> X: [a]guard P(a)
end
action [a] ==> Y: [a]guard not P(a)
end
end
```
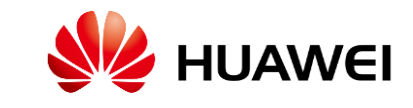

#### **Actor Transition Systems - extensions to dataflow with firing**

```
actor Sum () A == > X:
                                           s := 0;action [a] == > [s]do
                                            s := s + a;end
                                          end
            actor Route () A == > X, Y:
             action [a] ==> X: [a]guard P(a)end
             action [a] ==> Y: [a]guard not P(a)
             end
            end
                                                                     actor Route () A == > X, Y:
                                                                      A: action [a] ==> X: [a] 
                                                                      guard P(a)
                                                                      end
                                                                      B: action [a] ==> Y: [a] 
                                                                      end
                                                                      priority 
                                                                      A > B;
                                                                      end
                                                                     end
actor Add() A, B \implies Out:action [a], [b] == [a + b]
 end
end
```
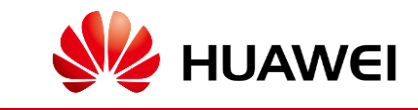

#### **Actor execution model**

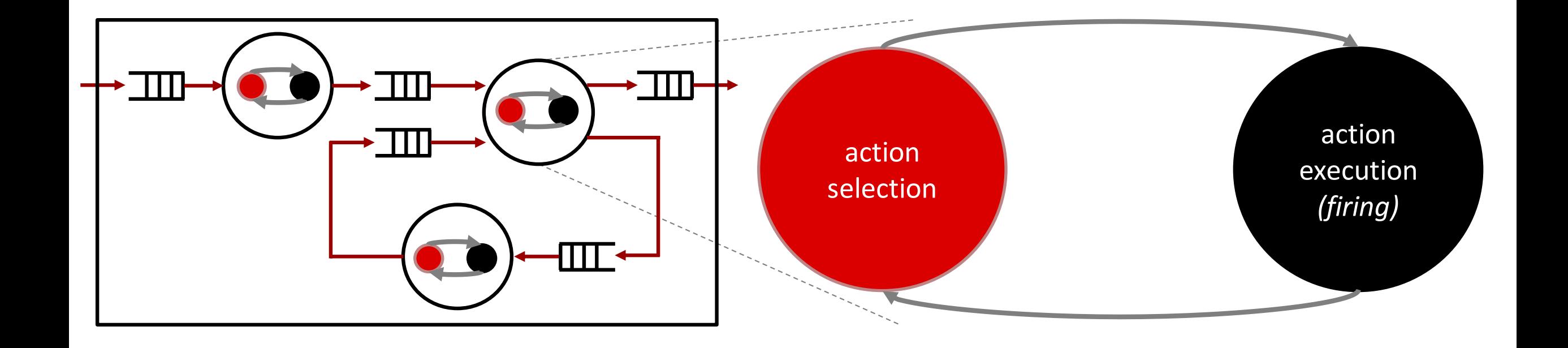

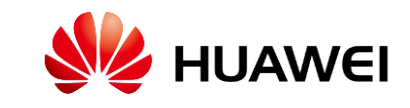

```
actor Multiplication () A, B ==> Out:
  Mul: \text{action} [a], [b] ==> [a + b]end
end
```
 $c_A$ : Available token on port **A**  $c_B$ : Available token on port **B** 

**c**<sub>c</sub>: Available space on port **Out** 

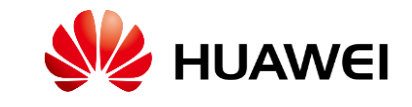

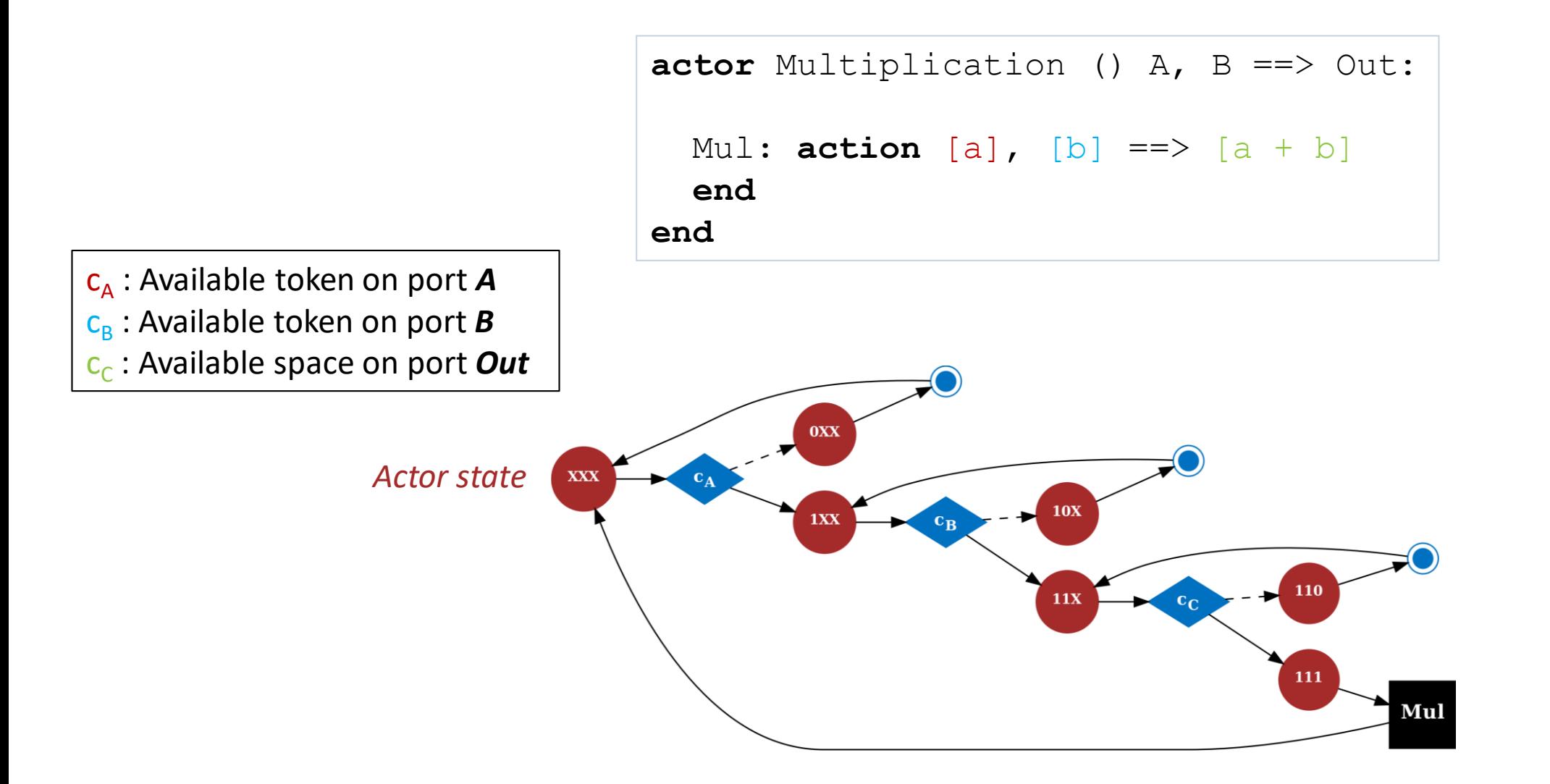

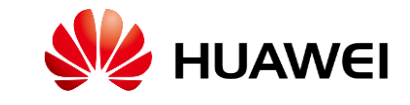

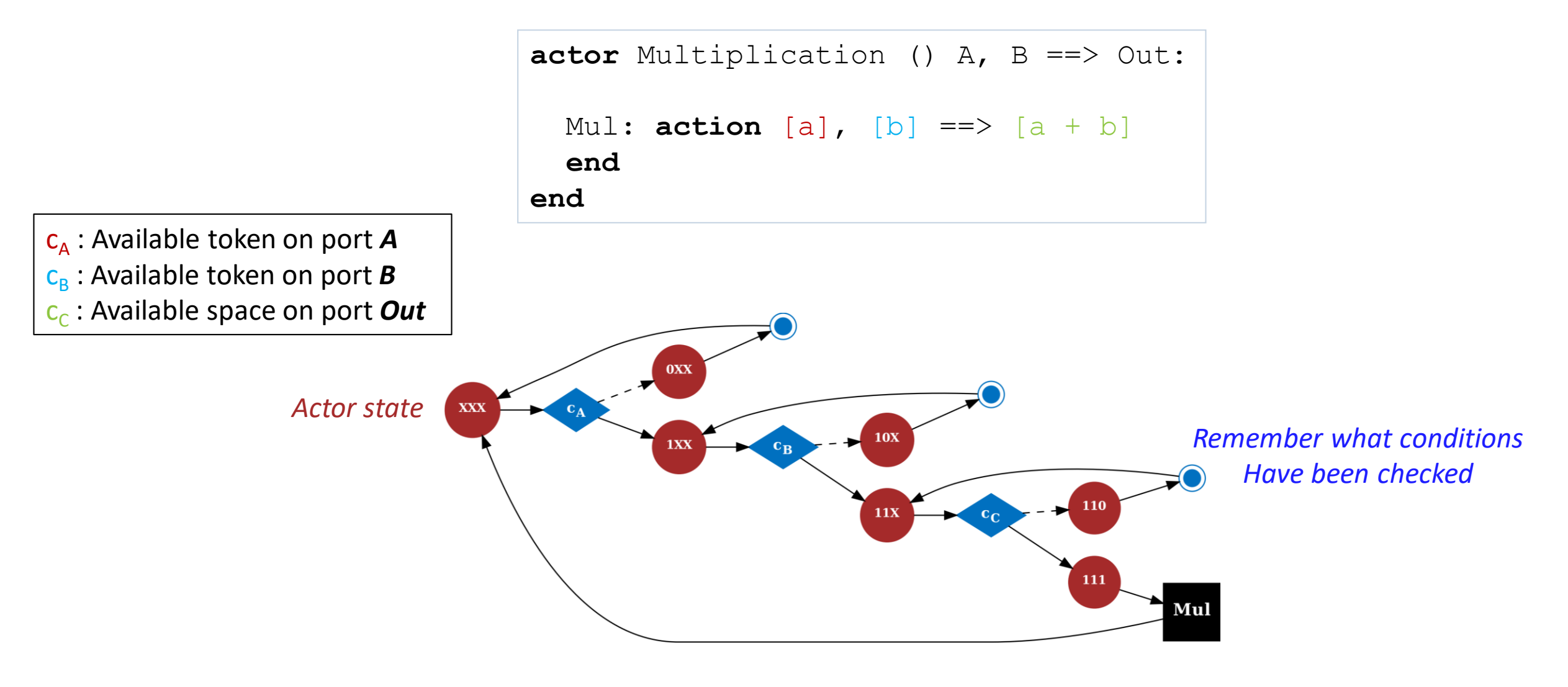

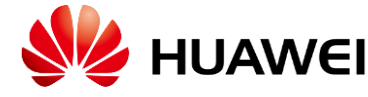

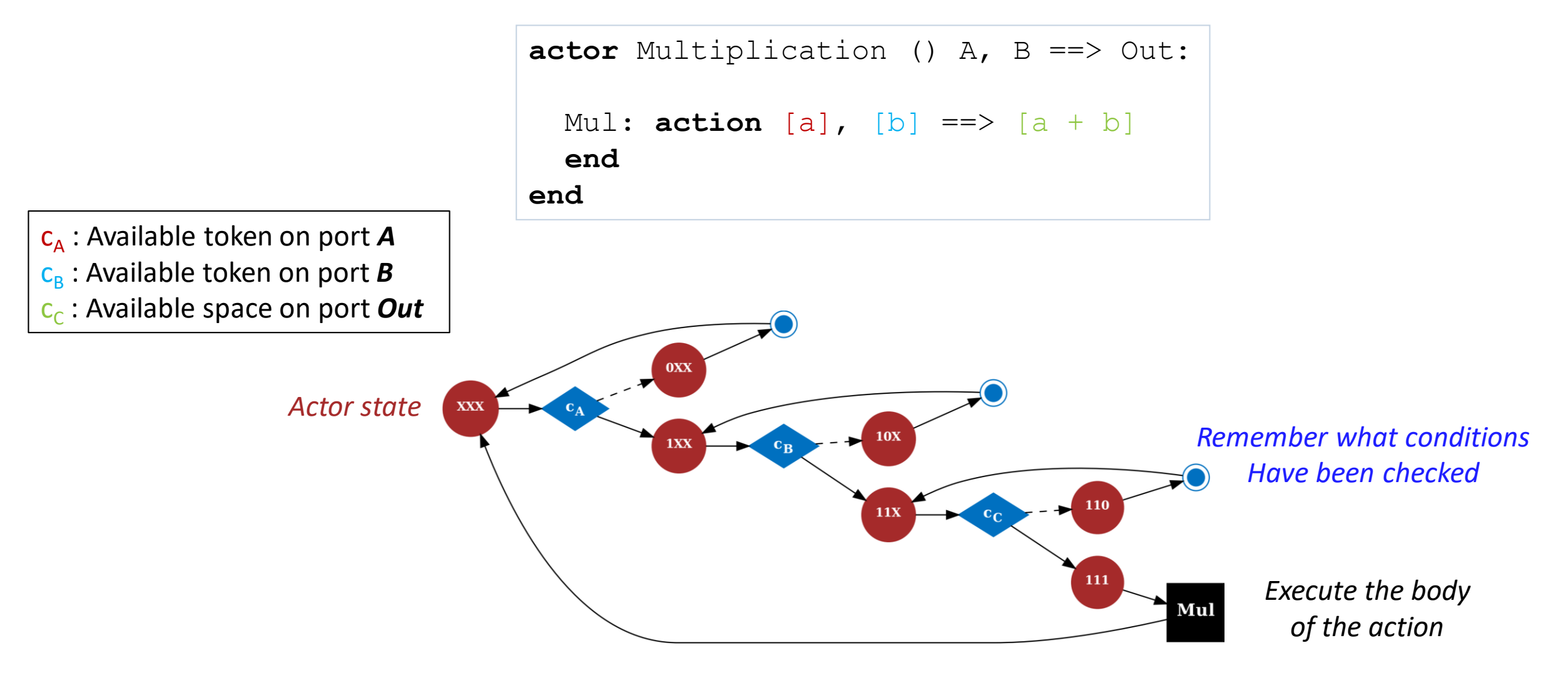

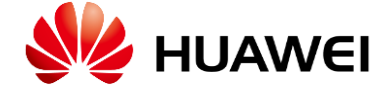

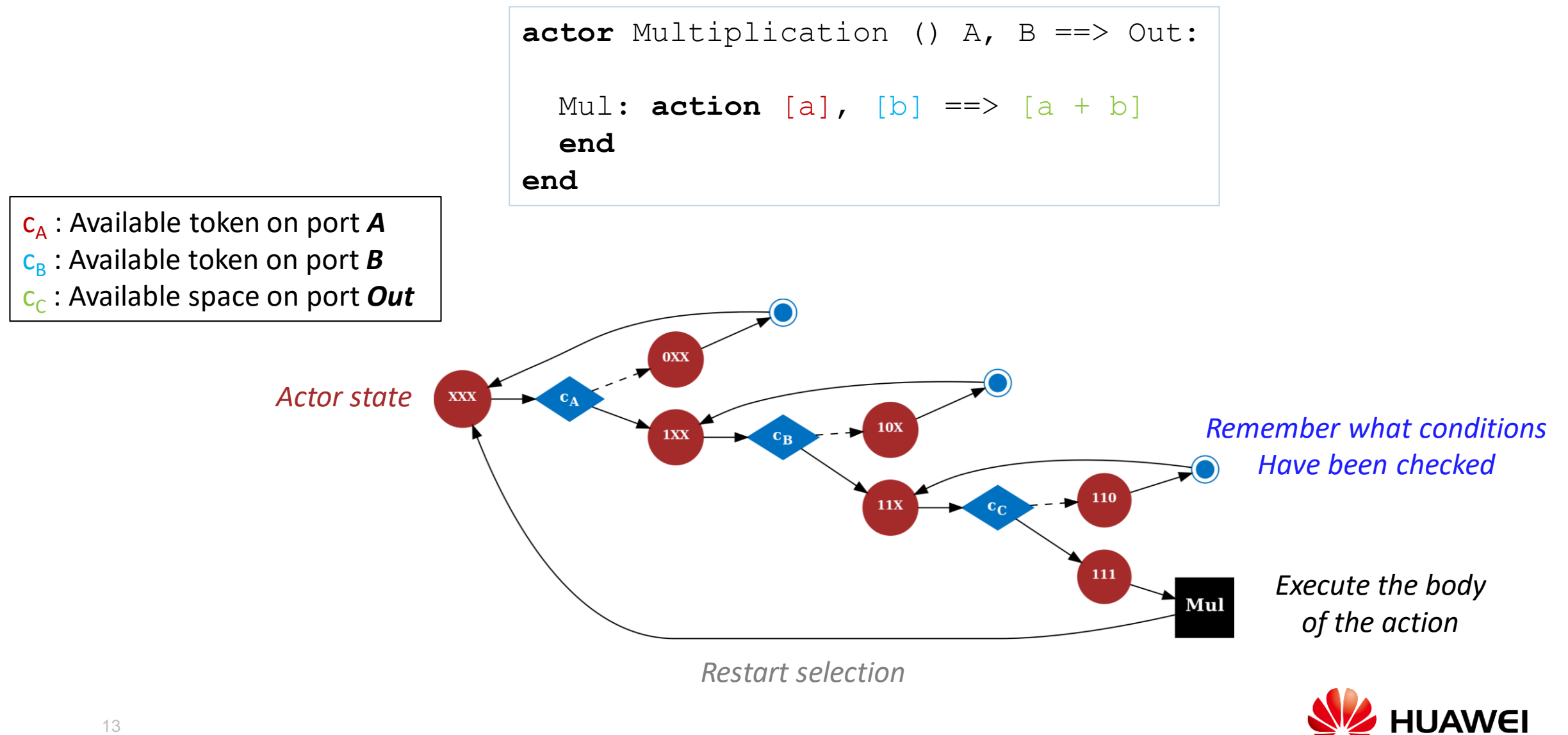

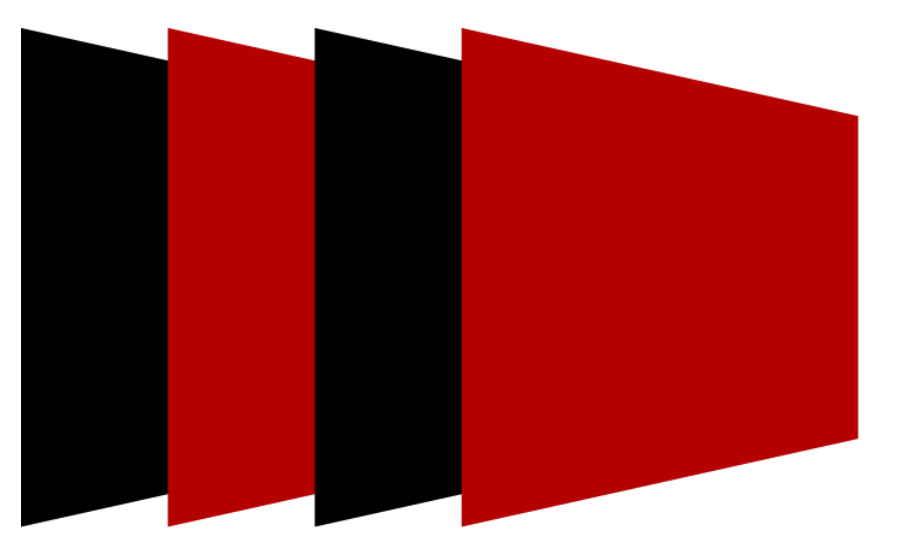

# **StreamBlocks**

- ATS Model of Computation
- CAL as programming language
- Actor Machine for Action Selection
- ART Runtime
- Code generation

https://github.com/streamblocks

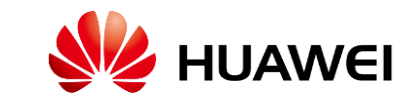

# **Actor transition systems RunTime**

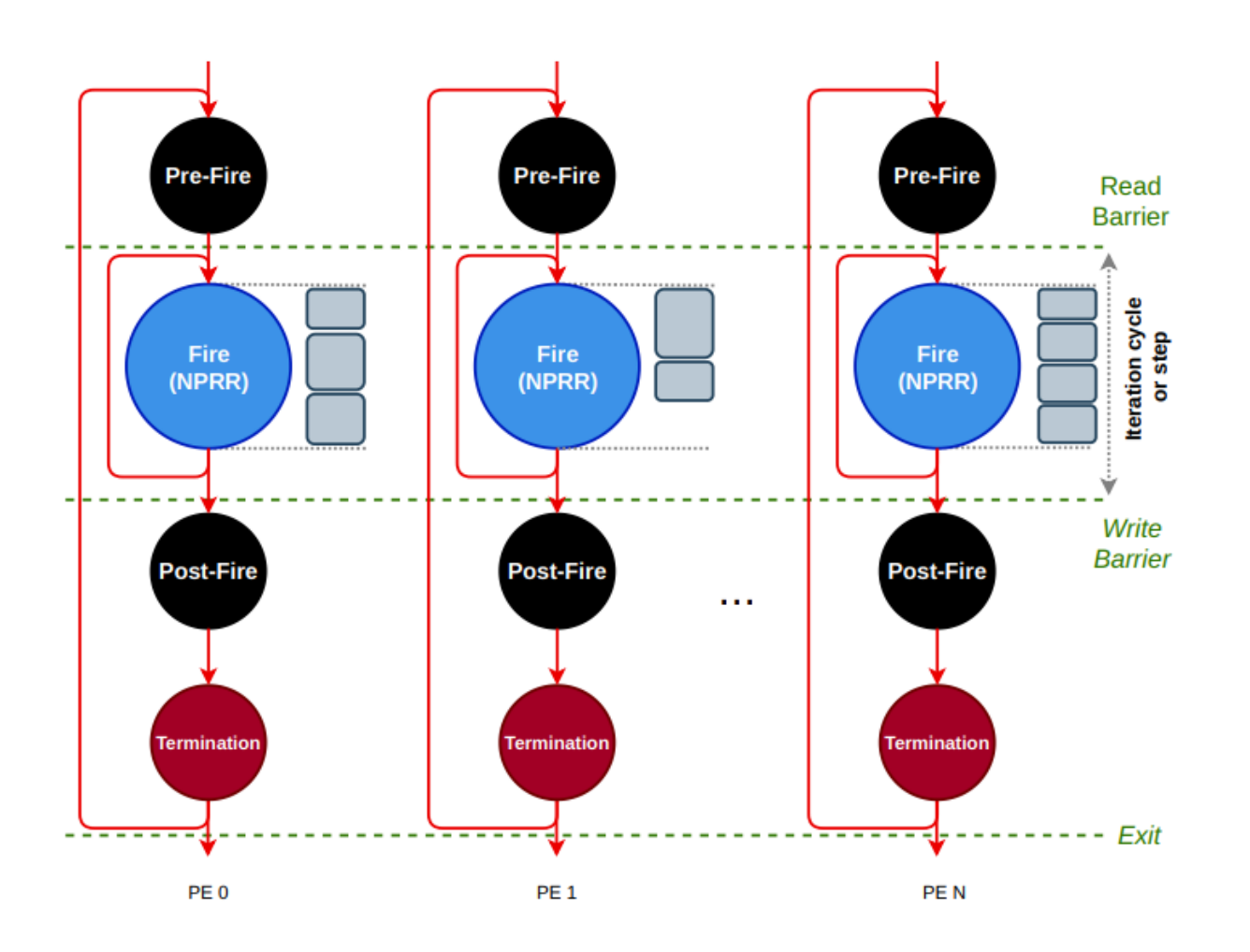

*Bulk Synchronous Parallel execution between PEs*

#### **For an actor to fire (execute):**

- 1. The actor is mapped into a PE
- 2. The actor is selected for execution from a set of actors that are mapped on the PE
- 3. The actor firing conditions are checked
- 4. Iff the firing conditions are fulfilled the actor fires, otherwise chose another actor

#### **End of execution:**

- 1. All PEs sleep
- 2. Try once again to execute actors on PEs, if none has fire then terminate

#### **Deadlock detection:**

- 1. Some PEs sleep because of no input data
- 2. An actor can fire but can not write to its output port

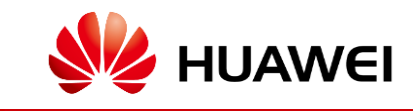

# **Graph partitioning**

- ⚫ **Partitioning tools**
	- Metis : **multilevel recursive-bisection**, multilevel k-way, and multi-constraint partitioning
	- PatoH : multilevel hypergraph partitioning
- ⚫ **Based on profiling information**
	- Actor weight(s)
		- Abstract weights : CAL statements or MAC operations
		- Platform profiling : using hardware counters
		- (Optional) Memory used by actor
	- Connection weight
		- Data type
		- Number of tokens traversed given an input stimulus

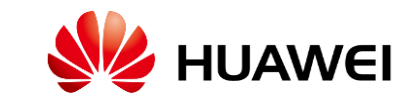

#### **Placing actors to processing elements**

```
<?xml version="1.0" encoding="UTF-8" standalone="yes"?>
<configuration>
   <network id="nn.TopInference"/>
       \leq partition id="0" >\langleinstance id="i load arg2 1"/>
           \langleinstance id="i print addmm 2"/>
           <instance id="i_convolution"/>
           \langleinstance id="i relu "/>
       \lepartition id="1" >
           \langleinstance id="i convolution 4"/>
           \langleinstance id="i relu 4"/>
           \langleinstance id="i max pool2d with indices 2"/>
           \langleinstance id="i_adaptive avg pool2d"/>
       <connection source="i_load_arg2_1" source-port="OUT" target="i_convolution" target-port="arg2_1" size="16"/>
       <connection source="i_addmm_2" source-port="addmm_2" target="i_print_addmm_2" target-port="IN" size="16"/>
       <connection source="i_convolution" source-port="convolution" target="i_relu_" target-port="convolution" size="16"/>
       <connection source="i_relu_" source-port="relu_" target="i_max_pool2d_with_indices" target-port="relu_" size="16"/>
       <connection source="i_max_pool2d_with_indices" source-port="max_pool2d_with_indices_0" target="i_convolution_1" target-port="getitem" size="16"/>
                                                                             Instances in first partition, pinned to core 0
```
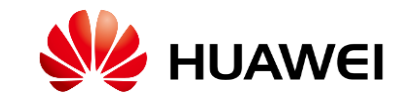

#### **Placing actors to processing elements**

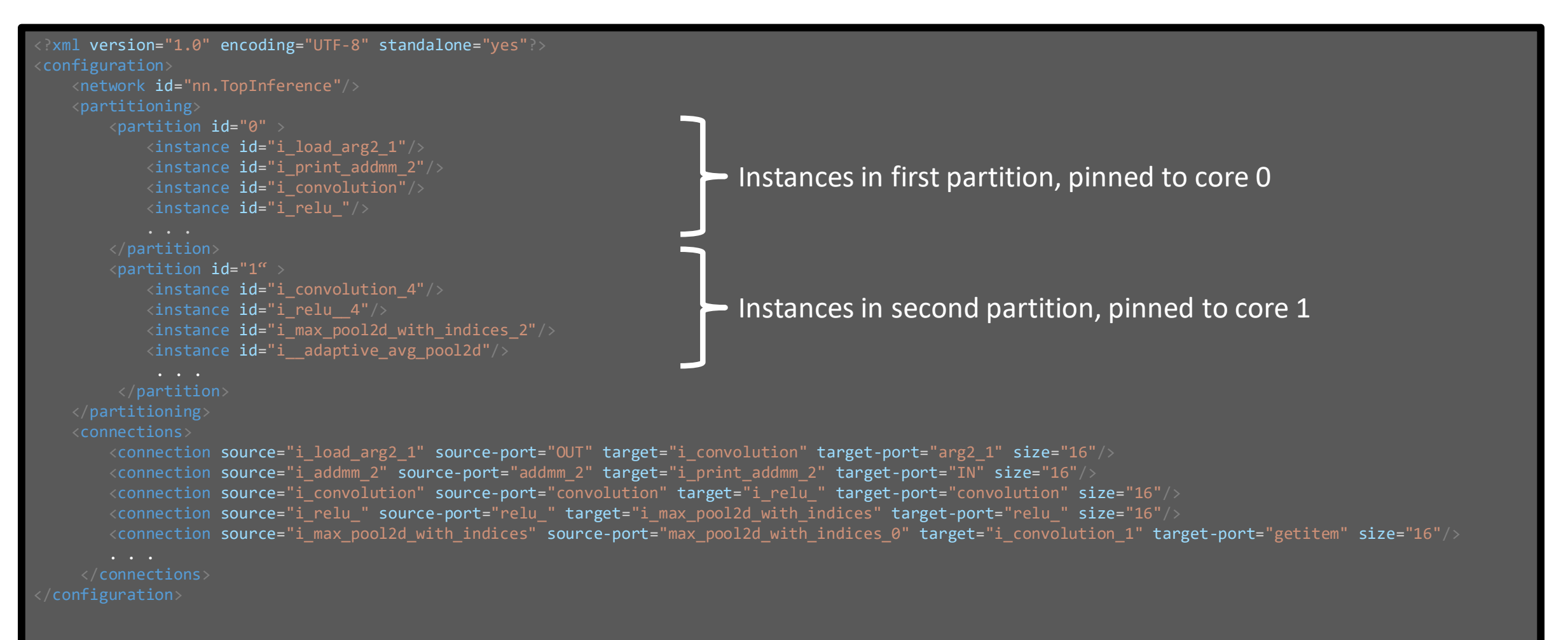

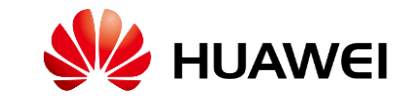

#### **Placing actors to processing elements**

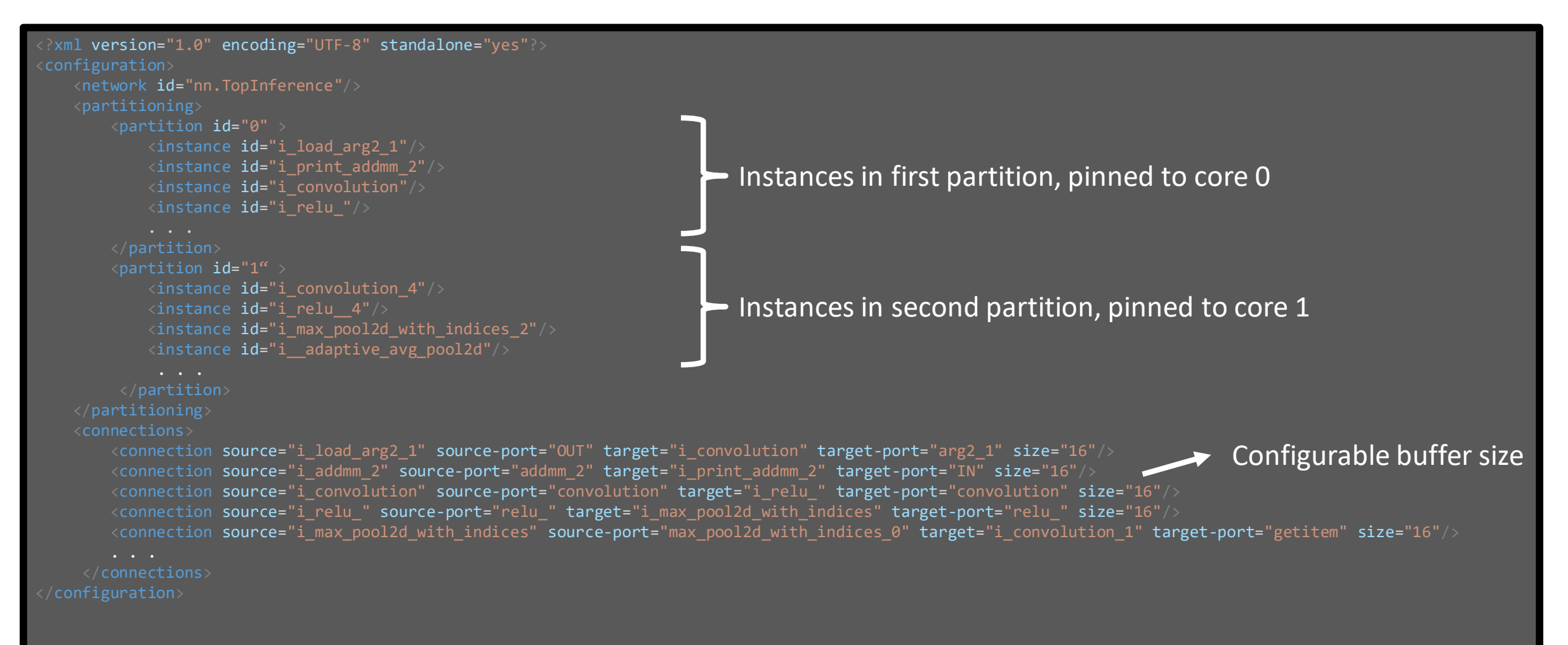

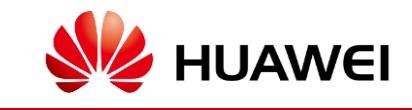

#### **Compilation infrastructure**

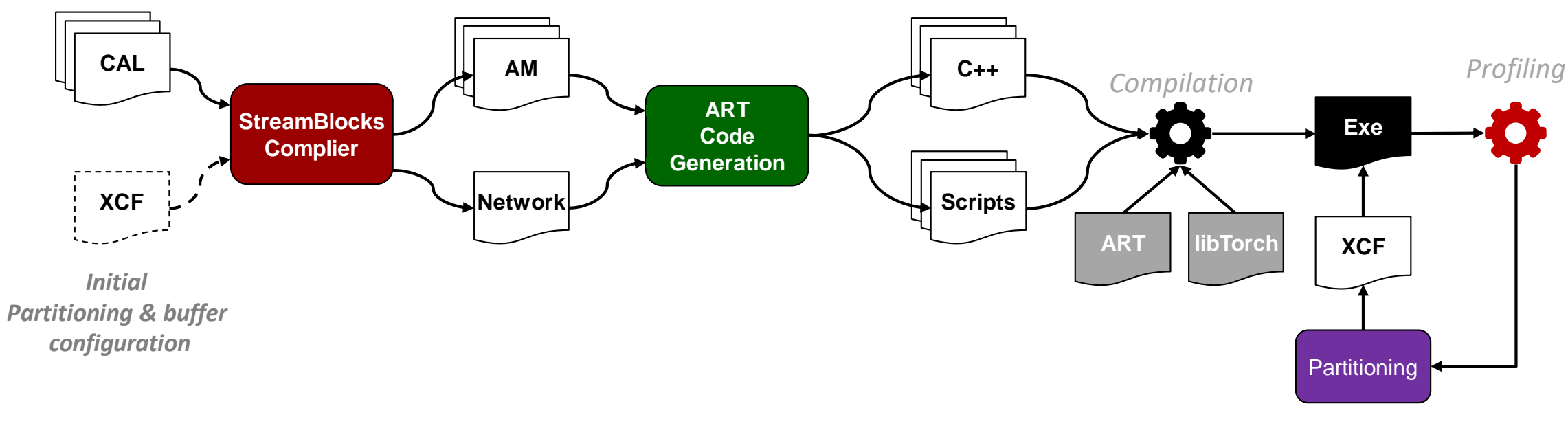

*Metis, PatoH. dagP,…*

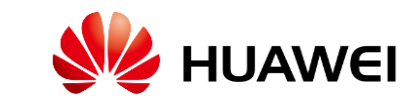

# **From PyTorch to CAL**

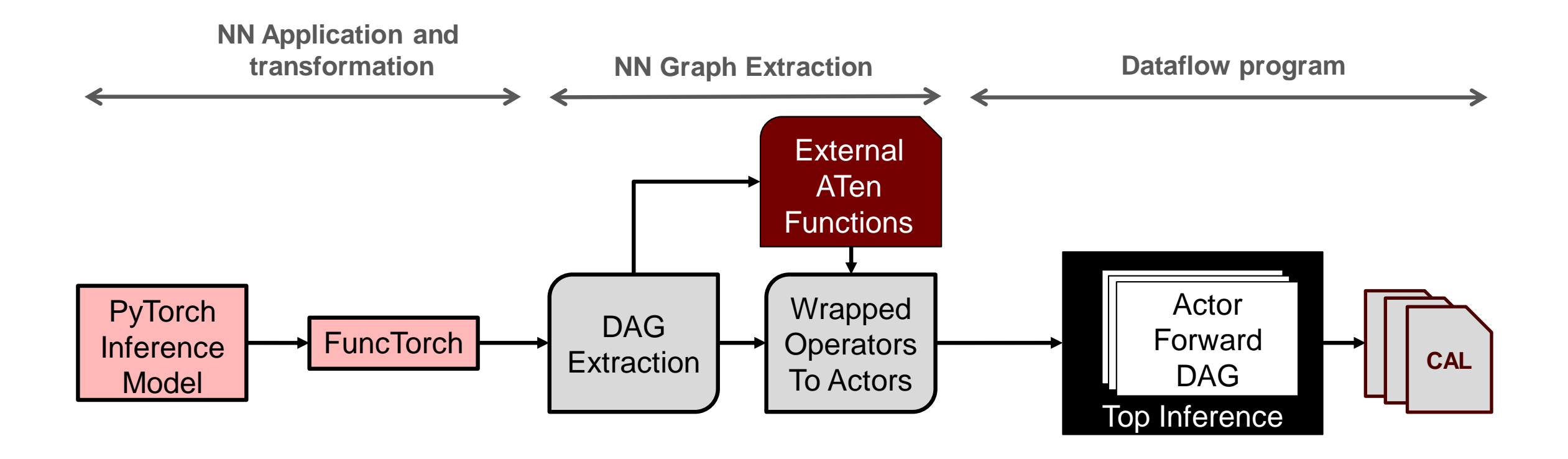

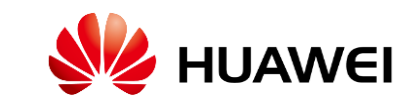

#### **Torch FX Graph Operators to CAL actors (1)**

#### • **Torch FX nodes kind considered**

- placeholder : input arguments
- call function : ATen or python functions
- output : return value(s), in general an array or tuple

#### • **call\_function Node**

- Only nodes with 'schema' attributed considered
	- Nodes without a 'schema' are python built-in operators like (getitem of a tuple)
	- Arguments: Tensors, arrays, literals (boolean, integer and float) and None
- Operation name given by node.target. schema.name

#### • **placeholder**

- Input arguments: parameters, buffers, input data and expected output for training
	- Parameters, and buffers are treated as constant state variables
- **output**
	- Return values: tensor or a tuple of tensors

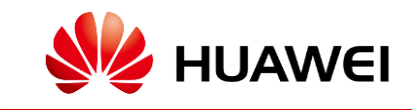

# **Torch FX Graph Operators to CAL actors (2)**

#### **From ATen operator to CAL external function**

**call\_function | convolution | aten.convolution.default |(arg2\_1, arg0\_1, arg0\_2, [4,4], [2,2], [1,1], False, [0,0], 1 )**

- Find the unique operators used in the Torch FX graph
- Create a unique external CAL function per ATen operator
	- For every argument find its type and convert it to a CAL type
	- The argument names are not stored on the Torch FX, naming them with 'arg\_<number>'

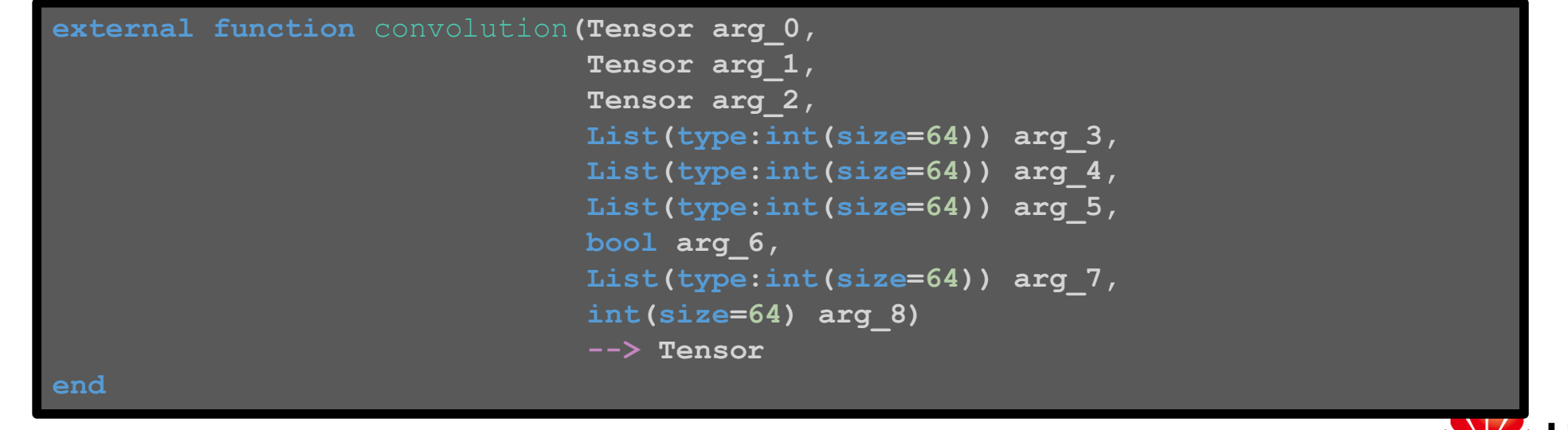

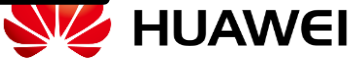

### **Torch FX Graph Operators to CAL actors (3)**

#### **From ATen operator to CAL Actors**

**call\_function | convolution | aten.convolution.default |(arg2\_1, arg0\_1, arg0\_2, [4,4], [2,2], [1,1], False, [0,0], 1 )**

- Not all arguments are considered as actor inputs
	- All parameters and buffers are constant state variables, loaded on actor construction
	- Single action actor, the action calls the external ATen function with the arguments of the call function
	- Output of the actor has the same name as the 'call function' node's name

```
actor convolution() Tensor arg2 1 == Tensor convolution :
   Tensor arg0 1 = load tensor from file("output/params buffers data/arg0 1.pt");
   Tensor arg0 2 = load tensor from file("output/params buffers data/arg0 2.pt");
   action [arg2 1] ==> [convolution]
       Tensor convolution = convolution( arg2 1, arg0 1, arg0 2, [4, 4], [2, 2], [1, 1], false, [0, 0], 1)
```
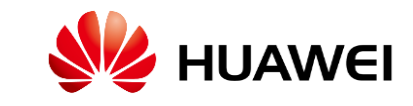

#### **Expressing data-parallelism by splitting the batch size**

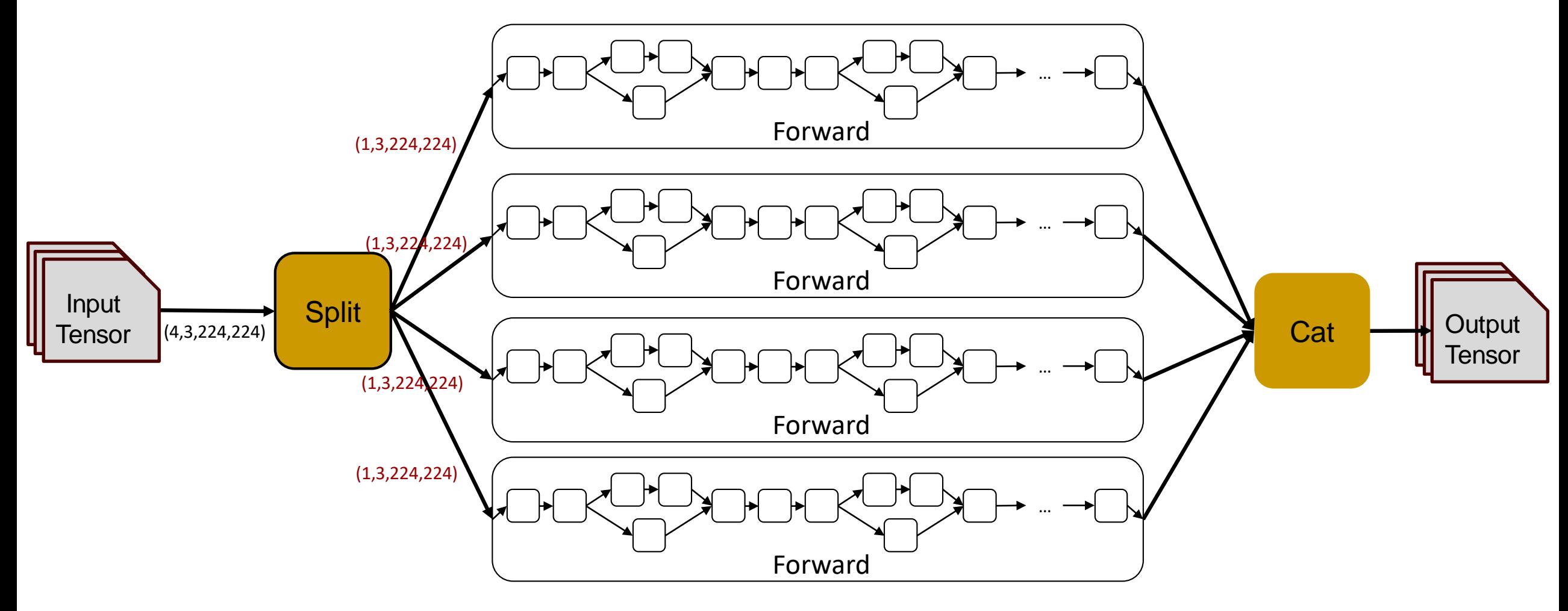

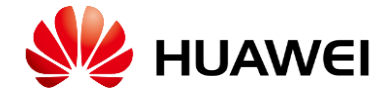

# **Experimental results**

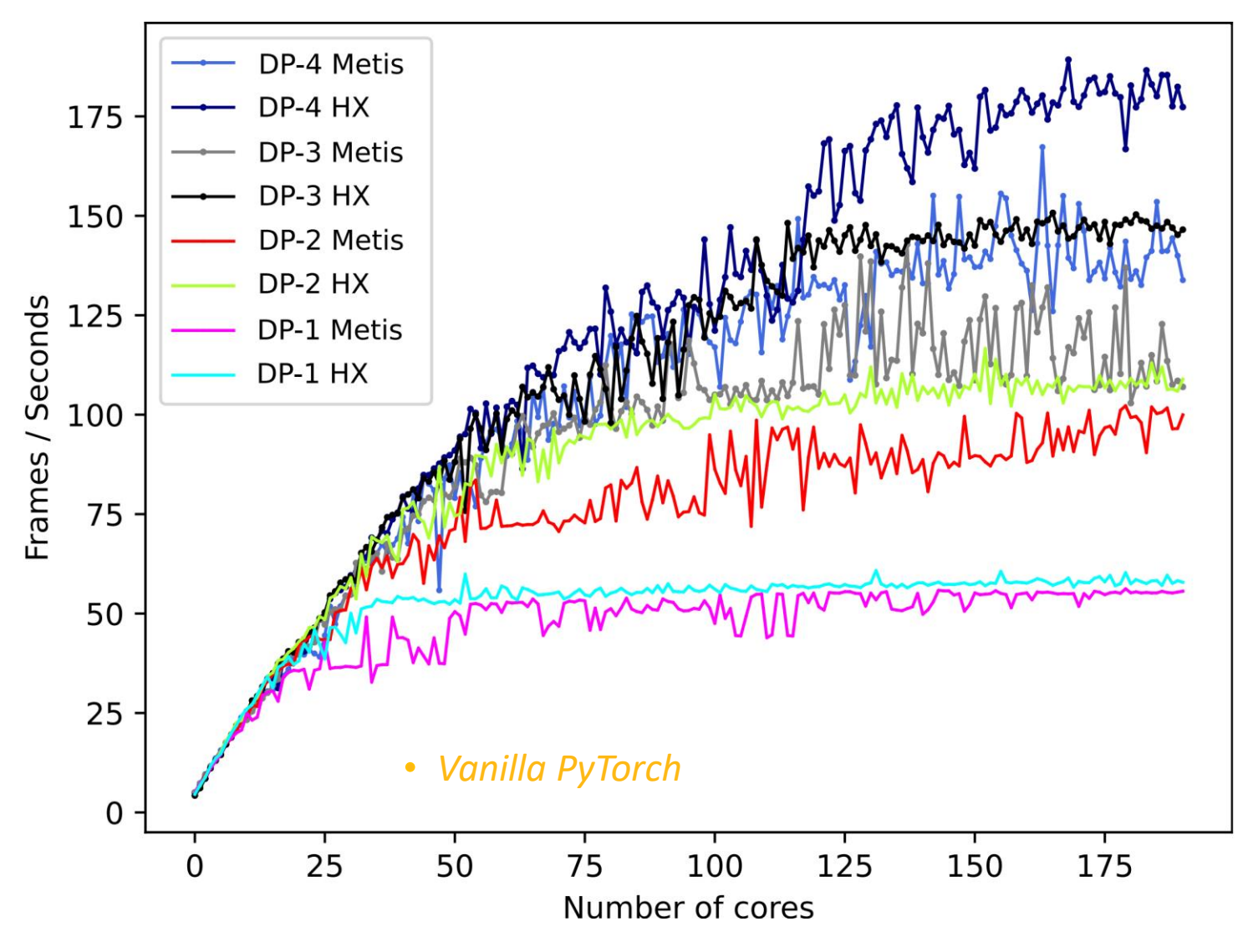

- Test Platform
	- HiSilicon Kunpeng 920, ARM v8.2
	- 4 Sockets, 48-cores per socket
- PyTorch 2.0
	- Compiled natively on the platform
	- OpenBLAS as BLAS
- 8 Configurations
	- ResNet-50 from TorchVision
	- (B, 3, 224, 224) shape
	- Data parallelism from 1 to 4
	- Test implicit pipeline parallelism and data parallelism
	- Force OpenBLAS to use only one core
	- DP-1 has similar performance as vanilla PyTorch for a single request

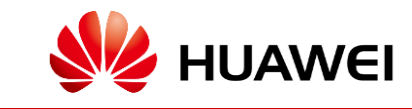

# **Conclusion**

- ⚫ **Initial exploration of an actor runtime for executing ML Graphs**
- ⚫ **ATS + Actor Machine + ART + PyTorch**
- ⚫ **Firing conditions checking latency <<< operation execution latency**
- ⚫ **Performance depends on a good partitioning tool/algorithm**
- ⚫ **Use libTorch Ops with stream-based actor semantics**
- ⚫ **Inter-op parallelism and implicit pipeline parallelism**
- ⚫ **Future work**
	- Distributed execution
	- ML Training
	- Python bindings for representing stream-based actors
	- ART as a PyTorch backend

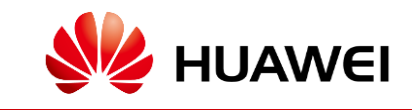

# THANK YOU

**Copyright © 2023 Huawei Technologies Switzerland AG. All Rights Reserved.**

The information in this document may contain predictive statements including, without limitation, statements regarding the future financial and operating results, future product portfolio, new technology, etc. There are a number of factors that could cause actual results and developments to differ materially from those expressed or implied in the predictive statements. Therefore, such information is provided for reference purpose only and constitutes neither an offer nor an acceptance. Huawei may change the information at any time without notice.